# 

# REALTIME MORSE CODE REALTIME MORSE PROJECT FALL 2013 LYU 1305

Supervisor: Prof. LYU Rung Tsong Michael

**Students:** LUO Xin (1155026046)

ZOU Lei (1155026057)

# **AGENDA**

**AGENDA** 

Introduction

Relative topics study

Design and Implementation

Experiments and testing

Conclusion

Project demo

Introduction study

Design and Implementation

Experiments and testing

# **MOTIVATION**

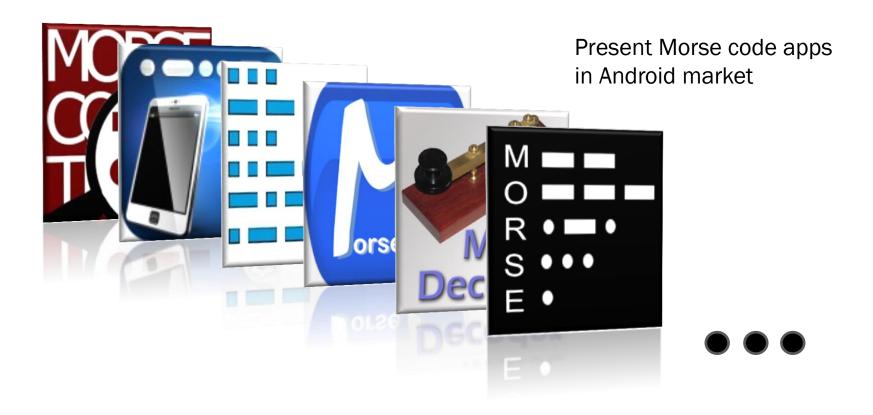

Relative topics study

Design and Implementation

Experiments and testing

Conclusion

# **OBJECTIVES**

- Encoding Morse code and playing it by flashlight;
- Decoding Morse code of light pattern;
- Allowing users to change transmission rates;
- Decoding messages with any transmission rate in some range;
- Bi-directional communication in the standard way;
- Template database in case of emergency, for example, SOS;
- Saving words or sentences used frequently to the template database.

# **AGENDA**

# **AGENDA**

#### Introduction

Relative topics study

Design and Implementation

Experiments and testing

Conclusion

Project demo

Introduction study

Design and Implementation

Experiments and testing

Conclusion

# **INTRODUCTION TO MORSE CODE**

## Coding rule

| Element                   | Time         |
|---------------------------|--------------|
| Dot (●)                   | 1 time unit  |
| Dash ( )                  | 3 time units |
| Inter-element gap         | 1 time unit  |
| Short gap between letters | 3 time units |
| Medium gap between words  | 7 time units |

Introduction Relative topics Design and Experiments Conclusion Project demonstration

# INTRODUCTION OF MORSE CODE

Example:

Introduction

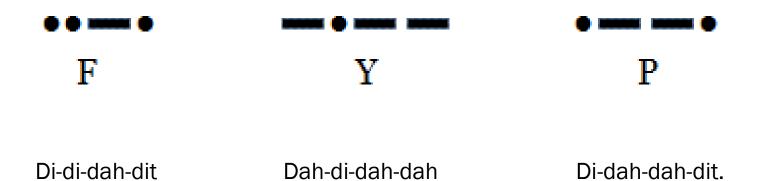

Relative topics study

Design and Implementation Experiments and testing

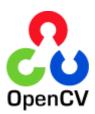

In the past

Human eyes to see things

Image processed in our brain

Now

Machine eyes to see things

Real time image processed in machine

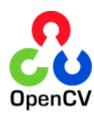

#### Open source library

- Computer Vision algorithms
- Machine learning algorithms

#### Usage

- Face detection
- Camera's movements trace
- Human actions' classification

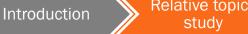

Design and Implementation

Experiments and testing

Conclusion

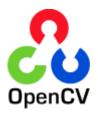

Simple Android application

**Face Detection** 

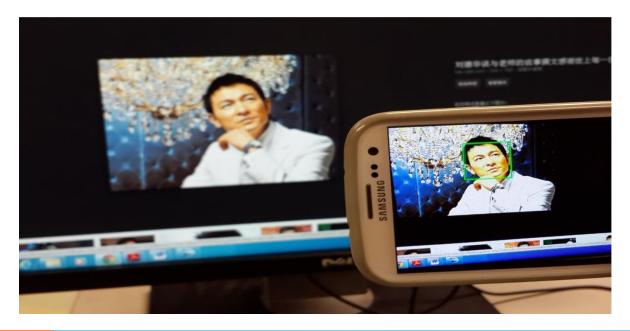

study

Design and Implementation Experiments and testing

Conclusion

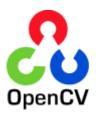

#### Simple Android application

Puzzle game

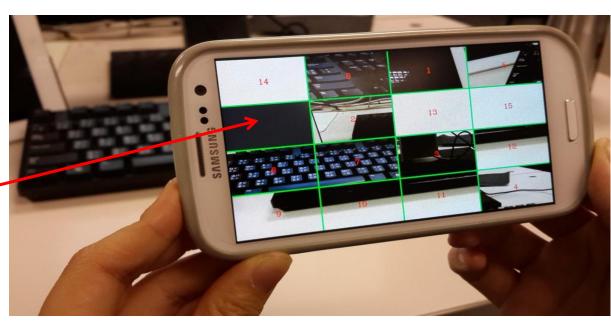

**Empty slot** 

study

Design and Implementation Experiments and testing

Conclusion

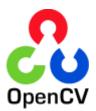

#### OpenCV and our App

- Detection part mainly depends on OpenCV
- Real time image
- High speed image processing

# **AGENDA**

# **AGENDA**

Introduction

Relative topics study

Design and Implementation

Experiments and testing

Conclusion

Project demo

Introduction study

Design and Implementation Experiments and testing

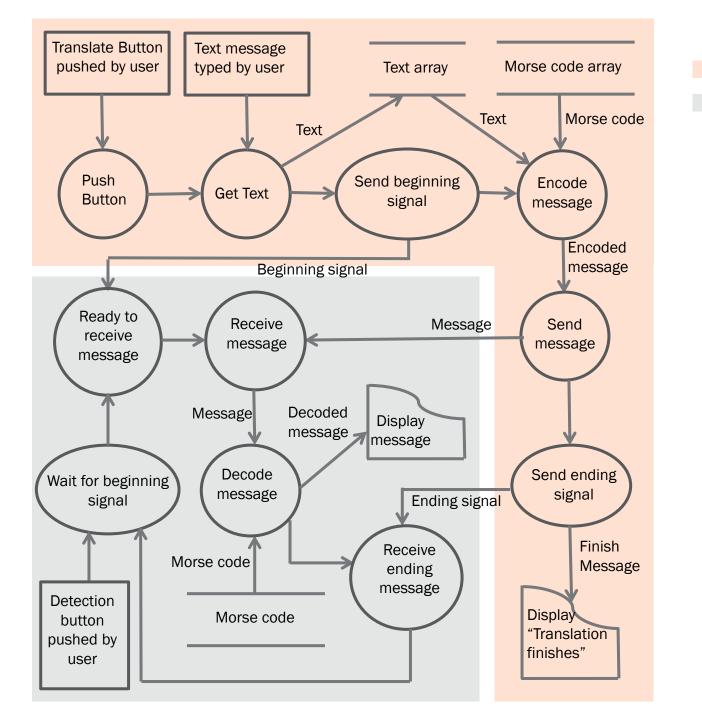

Encoding

Decoding

# **ENCODING**

| Index | Code[index]     | Correspon-<br>ding symbol | Index | Code[index]           | Correspon-<br>ding symbol |
|-------|-----------------|---------------------------|-------|-----------------------|---------------------------|
| 0     | {1, 3}          | A/a                       | 27    | {1, 3, 3, 3, 3}       | 1                         |
| 1     | {3, 1, 1, 1}    | B/b                       | 28    | {1, 1, 3, 3, 3}       | 2                         |
| 2     | {3, 1, 3, 1}    | C/c                       | 29    | {1, 1, 1, 3, 3}       | 3                         |
| 3     | {3, 1, 1}       | D/d                       | 30    | {1, 1, 1, 1, 3}       | 4                         |
| 4     | {1}             | E/e                       | 31    | {1, 1, 1, 1, 1}       | 5                         |
| 5     | {1, 1, 3, 1}    | F/f                       | 32    | {3, 1, 1, 1, 1}       | 6                         |
| 6     | {3, 3, 1}       | G/g                       | 33    | {3, 3, 1, 1, 1}       | 7                         |
| 7     | {1, 1, 1, 1}    | H/h                       | 34    | {3, 3, 3, 1, 1}       | 8                         |
| 8     | {1, 1}          | l/i                       | 35    | {3, 3, 3, 3, 1}       | 9                         |
| 9     | {1, 3, 3, 3}    | J/j                       | 36    | {1, 3, 1, 3, 1, 3}    |                           |
| 10    | {3, 1, 3}       | K/k                       | 37    | {3, 3, 1, 1, 3, 3}    | ,                         |
| 11    | {1, 3, 1, 1}    | L/I                       | 38    | {1, 1, 3, 3, 1, 1}    | ?                         |
| 12    | {3, 3}          | M/m                       | 39    | {1, 3, 3, 3, 3, 1}    | ,                         |
| 13    | {3, 1}          | N/n                       | 40    | {3, 1, 3, 1, 3, 3}    | !                         |
| 14    | {3, 3, 3}       | 0/0                       | 41    | {3, 1, 1, 3, 1}       | /                         |
| 15    | {1, 3, 3, 1}    | P/p                       | 42    | {3, 1, 3, 3, 1}       | (                         |
| 16    | {3, 3, 1, 3}    | Q/q                       | 43    | {3, 1, 3, 3, 1, 3}    | )                         |
| 17    | {1, 3, 1}       | R/r                       | 44    | {1, 3, 1, 1, 1}       | &                         |
| 18    | {1, 1, 1}       | S/s                       | 45    | {3, 3, 3, 1, 1, 1}    | :                         |
| 19    | {3}             | T/t                       | 46    | {3, 1, 3, 1, 3, 1}    | ;                         |
| 20    | {1, 1, 3}       | U/u                       | 47    | {3, 1, 1, 1, 3}       | =                         |
| 21    | {1, 1, 1, 3}    | V/v                       | 48    | {1, 3, 1, 3, 1}       | +                         |
| 22    | {1, 3, 3}       | W/w                       | 49    | {3, 1, 1, 1, 1, 3}    | -                         |
| 23    | {3, 1, 1, 3}    | X/x                       | 50    | {1, 1, 3, 3, 1, 3}    | _                         |
| 24    | {3, 1, 3, 3}    | Y/y                       | 51    | {1, 3, 1, 1, 3, 1}    | "                         |
| 25    | {3, 3, 1, 1}    | Z/z                       | 52    | {1, 1, 1, 3, 1, 1, 3} | \$                        |
| 26    | {3, 3, 3, 3, 3} | 0                         | 53    | {1, 3, 3, 1, 3, 1}    | @                         |

Introduction Relative topics Design and Implementation Experiments and testing Conclusion Project demonstrated Project demonstration Project demonstrated Project demonstrated Pr

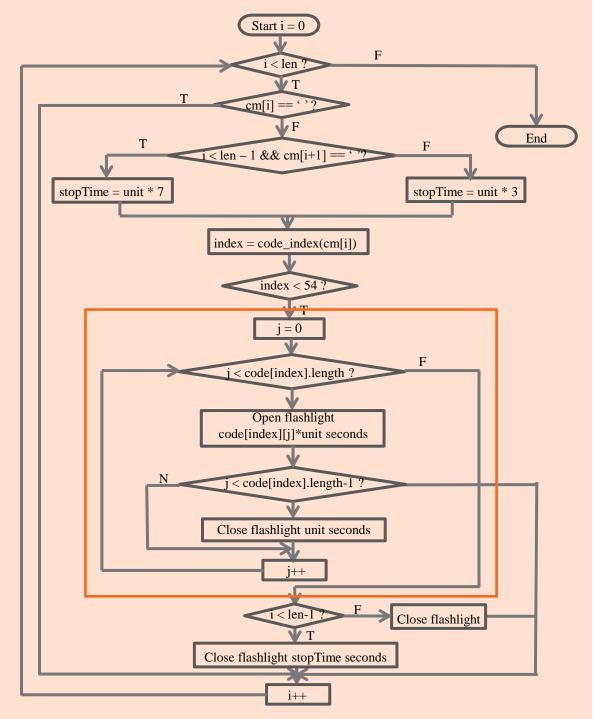

cm[]: the array of message inputted.
len: length of cm[].

": space

**index:** the index of Morse code array.

**Code**[][]: The Morse code array.

#### Example: "A E"

Morse code: "- - "

cm[] = {'A', ' ', 'E'}

len = 3

$$i = 1$$
  
index = 54

$$i = 2$$
  
index = 4, code[2][] = {1}

# **DECODING**

#### Open the camera

- Create the preview
- Get each frame of the real time image
- Convert frame to RGBA32

#### Set parameters for camera

- Keep the screen on
- Enable the view

Process frame values

Relative topics Introduction study

Implementation

Experiments and testing

Draw rectangle in the image

**RGBA** of the input frame

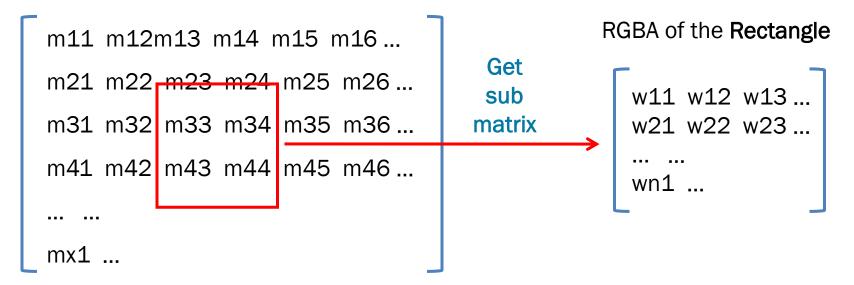

Relative topics study

Design and Implementation

and testing

Conclusion

Threshold value of each pixel's Light ON/OFF

Step1: Light fully fill the rectangle

Step2: Sum of all elements in the rectangle

Step3: Average value

Threshold value for each channel:

$$T(R) = 210$$
  $T(G) = 210$ 

$$T(G) = 210$$

$$T(B) = 210$$

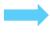

Pixel is Light ON

(Light ON pixels) / (all the pixels in the rectangle) > 10%

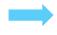

Rectangle is Light ON

Relative topics study

Implementation

Experiments and testing

Conclusion

Duration of Light ON/OFF

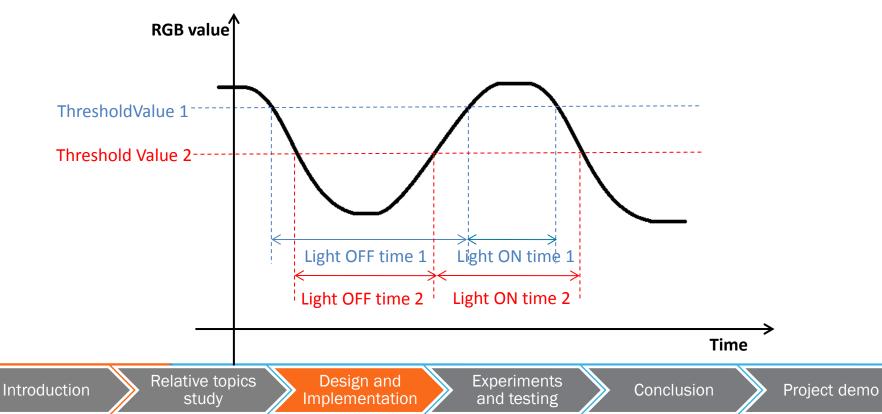

Duration of Light ON/OFF

newTime = 
$$\begin{cases} dot & 0.7 * dot < realTime < 1.3 * dot \\ 3 * dot & 2.5 * dot < realTime < 3.5 * dot \\ 7 * dot & 6.5 * dot < realTime < 7.5 * dot \end{cases}$$

• Decode

Make use of duration of Light ON/OFF

Match them to the Morse code pattern

# **AGENDA**

# **AGENDA**

Introduction

Relative topics study

Design and Implementation

Experiments and testing

Conclusion

Project demo

Introduction study

Design and Implementation Experiments and testing

# EXPERIMENTS AND TESTING — LIGHT ON/OFF

Actual Light OFF condition

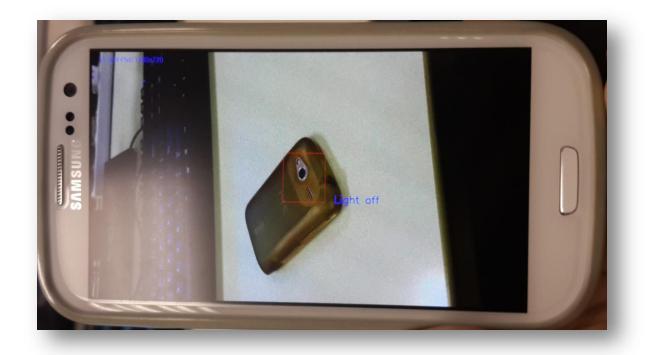

Introduction study

Design and Implementation Experiments and testing

Conclusion

# EXPERIMENTS AND TESTING — LIGHT ON/OFF

Actual Light ON condition while...

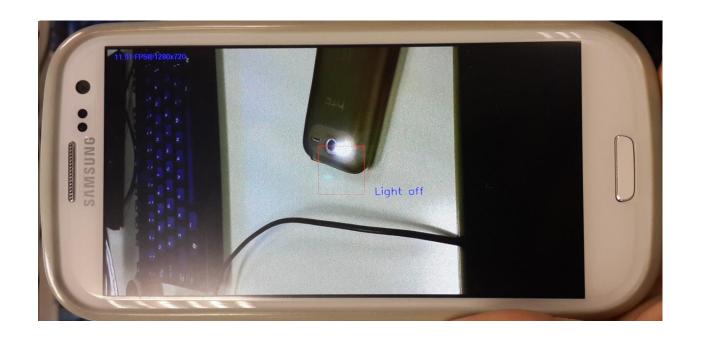

Relative topics Introduction study

Design and Implementation Experiments and testing

Conclusion

Light ON duration testing

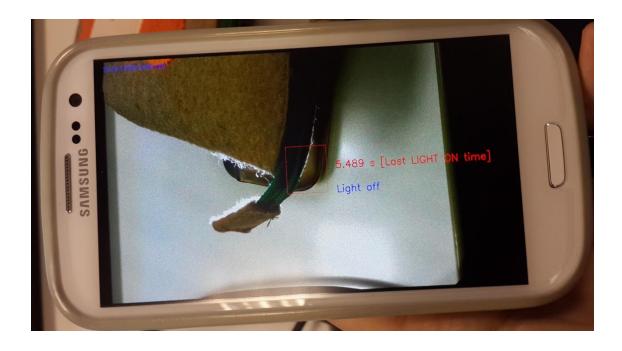

Introduction study

Design and Implementation Experiments and testing

Conclusion

Symbol testing: 26 letters and numbers

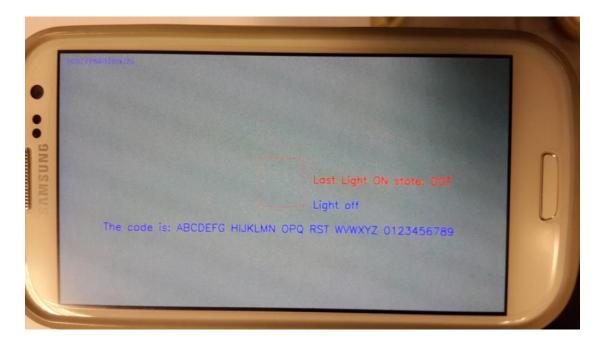

Introduction Relative topics Design and Experiments and testing Conclusion Project demonstration

Symbol testing: Punctuations

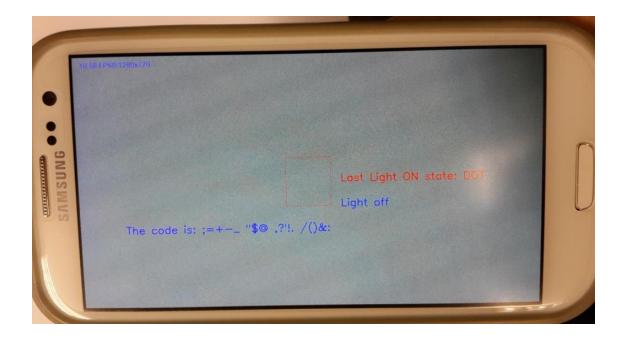

Introduction study

Design and Implementation Experiments and testing

Conclusion

**Minimum emitting rate** --- determined by dot duration

Dot duration < 0.5 s === > errors happened in decoding

Rule: emitting rate < receiving rate / 2

Suppose receiving frequency = FPS

Emitting rate = 1 / (Dot duration) Hz

The max(emitting rate) = FPS / 2.

Our camera FPS = 8 fps

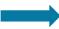

max(emitting rate) = 8 / 2 Hz

min(dot duration) = 2 / 8 s = 0.25s

# **AGENDA**

# **AGENDA**

Introduction

Relative topics study

Design and Implementation

Experiments and testing

Conclusion

Project demo

Introduction study

Design and Implementation

Experiments and testing

# **CURRENT LIMITATIONS**

- Separated apps
- Unchangeable transmission rate
- Nonautomatic decoding
- Disturbance of environmental light
- Low accuracy under high transmission rate.
- Unchangeable parameters of the environmental light, e.g. exposure value

# **DIFFICULTIES**

- For the whole project:
- Without any knowledge about Android programming and Java
- For the encoding part:
- Flashlight control
- Timing control

Introduction

- For the decoding part:
- No idea about OpenCV
- **RGBA** values process
- ON/OFF duration process

Relative topics study

Implementation

Experiments and testing

Conclusion

# **FUTURE DEVELOPMENT**

- For the whole project:
- Combination of the two apps
- User Interface optimization
- Accuracy improvement
- Bi-directional communication in the standard way

# **FUTURE DEVELOPMENT**

- For the encoding part:
- Changeable transmission rate
- For the decoding part:
- Longer distance decoding
- Higher transmission rate decoding
- **Auto-detection**
- Changeable parameters, e.g. brightness, exposure

Introduction study Implementation

Experiments and testing

Conclusion

# **AGENDA**

# **AGENDA**

Introduction

Relative topics study

Design and Implementation

Experiments and testing

Conclusion

Project demo

Relative topics Introduction study

Design and Implementation

and testing

Conclusion

FINAL YEAR PROJECT FALL 2013 LYU1305

Supervisor: Prof. LYU Rung Tsong Michael

**Students:** LUO Xin (1155026046)

ZOU Lei (1155026057)